# **Hp Printer Manual Officejet 45**

This is likewise one of the factors by obtaining the soft documents of this **Hp Printer Manual Officejet 45** by online. You might not require more time to spend to go to the book launch as capably as search for them. In some cases, you likewise attain not discover the pronouncement Hp Printer Manual Officejet 45 that you are looking for. It will agreed squander the time.

However below, next you visit this web page, it will be suitably unconditionally easy to acquire as skillfully as download guide Hp Printer Manual Officejet 45

It will not undertake many become old as we tell before. You can pull off it even if function something else at home and even in your workplace. thus easy! So, are you question? Just exercise just what we come up with the money for under as skillfully as review **Hp Printer Manual Officejet 45** what you next to read!

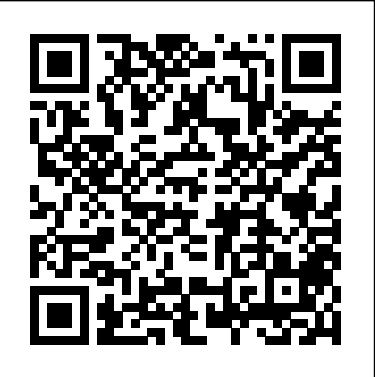

How to Fix Everything For Dummies Digital Press "Following an overdose of painkillers, Daniel Fletcher is resuscitated in a Los Angeles emergency room and detained for psychiatric evaluation. Through a series of tests, the psychiatrist must ascertain whether the patient intended to kill himself, or whether he can walk free. What the psychiatrist doesn't know is that 'Daniel Fletcher' is actually John Dolan Vincent, a brilliant forger who continually changes his identity to save himself from a lifetime of incarceration. John has done such assessments before many, many times." "While he creates an elaborate bluff for the evaluator, John reveals the true story of his traumatic past. But time is running out; as his underworld clients lose patience and the psychiatrist's net closes around him, he must negotiate the escape act of his life." "Evoking the boulevards and strip bars of 1980s LA with cinematic intensity, The Contortionist's Handbook is a darkly hypnotic and original debut."--BOOK JACKET. **Access to Modern Energy Services for Health Facilities in Resource-constrained Settings** Addison-Wesley Professional This work has been selected by scholars as being culturally important, and is part of the knowledge base of civilization as we know it. This work was reproduced from the original artifact, and remains as true to the original work as possible. Therefore, you will see the original copyright references, library stamps (as most of these works have been housed in our most important libraries around the world), and other notations in the work. This work is in the public domain in the United States of America, and possibly other nations. Within the United States, you may freely copy and distribute this work, as no entity (individual or corporate) has a copyright on the body of the work. As a reproduction of a historical artifact, this work may contain missing or blurred pages, poor pictures, errant marks, etc. Scholars believe, and we concur, that this work is important enough to be preserved, reproduced, and made generally available to the public. We appreciate your support of the preservation process, and thank you for being an important part of keeping this knowledge alive and relevant. **The Printers' Manual** Harper Collins PCMag.com is a leading authority on technology, delivering Labs-based, independent reviews of the latest products and services. Our expert industry analysis

and practical solutions help you make better buying decisions and get more from technology.

#### If ANAHI Can't Fix It Currency

Part of the Jones and Bartlett International Series in Advanced Mathematics Completely revised and update, the second edition of An Introduction to Analysis presents a concise and sharply focused introdution to the basic concepts of analysis from the development of the real numbers through uniform convergences of a sequence of functions, and includes supplementary material on the calculus of functions of several variables and differential equations. This student-friendly text maintains a cautious and deliberate pace, and examples and figures are used extensively to assist the reader in understanding the concepts and then applying them. Students will become actively engaged in learning process with a broad and comprehensive collection of problems found at the end of each section.

Microtimes Graphic Communications Group

PCMag.com is a leading authority on technology, delivering Labsbased, independent reviews of the latest products and services. Our expert industry analysis and practical solutions help you make better buying decisions and get more from technology.

Using C-Kermit Wentworth Press

Tilt and shift lenses offer tremendous creative possibilities for users of digital SLR and mirrorless cameras. This practical book explains the techniques that will help you take better photos - photos that don't distort or lose focus. Assessing the benefits and pitfalls of a range of lenses, adapters, software and editing techniques, it guides you through the practicalities of working with these lenses and gives you the skills to use them to best effect. With stunning examples throughout, this book gives an overview of the different lenses available, and tips on how adapters can give tilt/shift options when using old medium-format lenses. It gives advice on how simple lens shift can change the entire look of your photos, and techniques for using lens tilt for focus control and close-up working. Stunning examples show the use of tilt and shift lenses across a range of available focal lengths, both tripod-mounted and handheld. *Computer Gaming World* The Crowood Press Complementing The LaTeX Companion, this new graphics companion addresses one of the most common needs among users of the LaTeX typesetting system: the incorporation of graphics into text. It provides the first full description of the standard LaTeX color and graphics packages, and shows how you can combine TeX and PostScript capabilities to produce beautifully illustrated pages. You will learn how to incorporate graphic files into a LaTeX document, program technical diagrams using several different languages, and achieve special effects with fragments of embedded PostScript. Furthermore, you'll find detailed descriptions of important packages like Xy-pic, PSTricks, and METAPOST; the dvips dvi to PostScript driver; and Ghostscript. *Business Marketing Management* How to Use. In the fall of 1930, David Packard left his hometown of Pueblo, Colorado,

Packard has produced thousands of innovative products for millions of customers throughout the world. Their little company employs 98,400 people and boasts constantly increasing sales that reached \$25 billion in 1994. While there are many successful companies, there is only one Hewlett-Packard, because from the very beginning, Hewlett and Packard had a way of doing things that was contrary to the prevailing management strategies. In defining the objectives for their company, Packard and Hewlett wanted more than profits, revenue growth and a constant stream of new, happy customers. Hewlett-Packard's success owes a great deal to many factors, including openness to change, an unrelenting will to win, the based, independent reviews of the latest products and services. Our virtue of sustained hard work and a company-wide commitment to community involvement. As a result, HP now is universally acclaimed as the world's most admired technology company; its wildly successful approach to business has been immortalized as The HP Way. In this book, You've just boarded a plane. You've loaded your phone with your favorite David Packard tells the simple yet extraordinary story of his life's work and of the truly exceptional company that he and Bill Hewlett started in a garage 55 years ago.

### **PC Mag** Penguin

Written by the co-managers of the Kermit Project, this is a revised and updated tutorial on data communications, with new material on today's high-speed modems and how to make the best use of them

Elementary Probability for Applications Cambridge University Press The perfect gift for girls and women called Anahi. Are you looking for a special gift for a loved person or someone close to you? This funny craftswoman and doit-yourselfer Notebook / Journal, name personalized, is perfect to write down everything comes in mind - use it for your brilliant ideas, as a to-do list, for phone numbers, for saving your memories, as a diary or planner. Your new notebook: high-quality cover great themed design personalized name 110 pages blank white paper, dotted 6x 9 inch size This cool Notebook is perfect for: Birthday Gifts Christmas Gifts Name Day Gift Co-worker & Boss Gift Back To School Gift Student Gifts College & School Supplies and many more Find other Names and click on the Authors Name.

## to enroll at Stanford University, where he befriended another freshman, Bill ownership and many other personal finance topics.

Hewlett. After graduation, Hewlett and Packard decided to throw their lots MacUser Jones & Bartlett Publishers

in together. They tossed a coin to decide whose name should go first on the notice of incorporation, then cast about in search of products to sell. Today, the one-car garage in Palo Alto that housed their first workshop is a or an entire district! The Chromebook Classroom is the perfect California historic landmark: the birthplace of Silicon Valley. And Hewlett-companion for educators just getting started with Chromebooks - or

# **Using the Phone Book** John Wiley & Sons

#### PC Mag

### **PC Magazine** John Wiley & Sons

This clear and lively introduction to probability theory concentrates on the results that are the most useful for applications, including combinatorial probability and Markov chains. Concise and focused, it is designed for a onesemester introductory course in probability for students who have some familiarity with basic calculus. Reflecting the author's philosophy that the best way to learn probability is to see it in action, there are more than 350 problems and 200 examples. The examples contain all the old standards such as the birthday problem and Monty Hall, but also include a number of applications not found in other books, from areas as broad ranging as genetics, sports, finance, and inventory management.

**Computers in Africa** PC MagPCMag.com is a leading authority on technology, delivering Labs-based, independent reviews of the latest products and services. Our expert industry analysis and practical solutions help you make better buying decisions and get more from technology.HWMSingapore's leading tech magazine gives its readers blenders, radios, televisions, and even computers. Packed with step-bythe power to decide with its informative articles and in-depth reviews.Kiplinger's Personal FinanceThe most trustworthy source of information available today on savings and investments, taxes, money management, home ownership and many other personal finance topics.PC MagPCMag.com is a leading authority on technology, delivering Labs-based, independent reviews of the latest products and services. Our expert industry analysis and practical solutions help you make better buying decisions and get more from technology.Daily Graphic The most trustworthy source of information available today on savings and investments, taxes, money management, home

The Chromebook Classroom gives you a fast, clear road map for turning a new fleet of Chromebooks into rich learning tools for a single classroom

looking for new ways to boost their students' learning through technology.

### **Macworld**

PCMag.com is a leading authority on technology, delivering Labs-based, independent reviews of the latest products and services. Our expert industry analysis and practical solutions help you make better buying decisions and get more from technology.

Peugeot 205 Service and Repair Manual

PCMag.com is a leading authority on technology, delivering Labsexpert industry analysis and practical solutions help you make better buying decisions and get more from technology.

podcasts, but before you can pop in your earbuds, disaster strikes: The guy in the next seat starts telling you all about something crazy that happened to him--in great detail. This is the unwelcome storyteller, trying to convince a reluctant audience to care about his story. We all hate that guy, right? But when you tell a story (any kind of story: a novel, a memoir, a screenplay, a stage play, a comic, or even a cover letter), you become the unwelcome storyteller. So how can you write a story that audiences will embrace? The answer is simple: Remember what it feels like to be that jaded audience. Tell the story that would win you over, even if you didn't want to hear it. The Secrets of Story provides comprehensive, audience-focused strategies for becoming a master storyteller. Armed with the Ultimate Story Checklist, you can improve every aspect of your fiction writing with incisive questions like these: • Concept: Is the one-sentence description of your story uniquely appealing? • Character: Can your audience identify with your hero? • Structure and Plot: Is your story ruled by human nature? • Scene Work: Does each scene advance the plot and reveal character through emotional reactions? • Dialogue: Is your characters' dialogue infused with distinct personality traits and speech patterns based on their lives and backgrounds? • Tone: Are you subtly setting, resetting, and upsetting expectations? • Theme: Are you using multiple ironies throughout the story to create meaning? To succeed in the world of fiction and film, you have to work on every aspect of your craft and satisfy your audience. Do both--and so much more--with The Secrets of Story.

#### *PC Mag*

"Reflecting the latest trends and issues, the new Europe, Middle East & Africa Edition of Business Marketing Management: B2B delivers comprehensive, cutting-edge coverage that equips students with a solid understanding of today's dynamic B2B market. The similarities and differences between consumer and business markets are clearly highlighted and there is an additional emphasis on automated B2B practices and the impact of the Internet."--Cengage website. *Scanners For Dummies*

The fun and easy way to repair anything and everything around the house For anyone who's ever been frustrated by repair shop rip-offs, this guide shows how to troubleshoot and fix a wide range of household applianceslamps, vacuum cleaners, washers, dryers, dishwashers, garbage disposals, step illustrations and easy-to-follow instructions, it's a must-have moneysaver for the half of all homeowners who undertake do-it-yourself projects. *Fiat Uno Service and Repair Manual* Offers visually-oriented step-by-step instructions for adding animation to Web pages, covering Flash tools, settings, and options.